# **VHS-Newsletter** Januar 2019

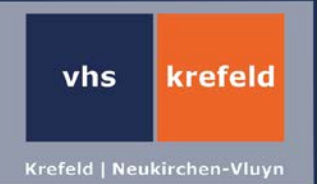

### **Präsentation mit MS - PowerPoint für Einsteiger**

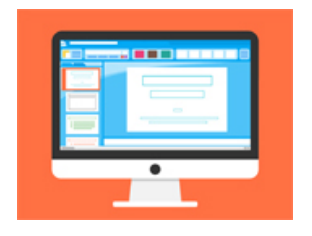

Im Zusammenhang einer geschäftlichen Präsentation werden der Folienmaster und vorgegebene Layouts angewendet. Es werden Folien mit individuellen Schriftarten, Bildern, Logos und Diagrammen erstellt. Zur Abschlusspräsentation werden diese mit Animationen und diversen Folienübergängen versehen.

2 x fr, 18.30 - 21.30 Uhr, ab 11.01., VHS-Haus, EDV-Raum 204, 8 UStd., 45,- EUR, Aleksandar Bratic [\(T5.54.26\)](https://www.vhsprogramm.krefeld.de/index.php?kathaupt=1&kathauptname=Kursbereiche)

#### **Erfolgreich in Gesprächen und Diskussionen - Kommunikationstraining**

In der Dienstbesprechung oder Arbeitsgruppe im Beruf, der Versammlung im Verein oder beim Elternabend: Sie möchten sich aktiv und erfolgreich einbringen und nicht nur zuhören. Dieses Kommunikationstraining vermittelt Ihnen, wie Sie sich sicher und selbstbewusst an beruflichen und privaten Gesprächen, Diskussionen und Verhandlungen beteiligen können. Sie lernen wichtige Grundlagen der Kommunikation kennen und trainieren ein aktives und situationsgerechtes Gesprächsverhalten. Sie achten auf Ihre natürliche Körpersprache, üben überzeugend zu argumentieren und sich gegen unfaire Gesprächstaktiken und verbale Angriffe zu wehren. Die zahlreichen praktischen Übungen erfolgen teilweise mit Video-Feedback.

Sa/So, 12./13.01., 09.30 - 16.30 Uhr, Neuk.-Vluyn, Diesterwegschule, Diesterwegstraße 1 a, Raum 1.03, 16 UStd., 79,- EUR, Wolfgang Grimm [\(S5.21.10NV\)](https://www.vhsprogramm.krefeld.de/index.php?id=9&Fsize=0&kathaupt=11&knr=S52110NV&kursname=Erfolgreich+in+Gespraechen+und+Diskussionen&katid=0%23inhalt)

#### **Apple - Arbeiten am Mac**

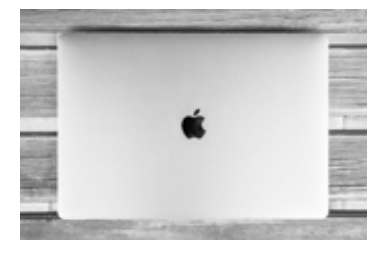

Ein Apple Mac-Rechner funktioniert etwas anders als ein PC. Hier lernen Sie, wie es geht. Der Kurs wendet sich an alle, die mit diesem System arbeiten wollen und bisher keine oder wenig Erfahrung mit der Bedienung von Mac-Computern haben oder auf dieses System umsteigen möchten. Kursinhalte sind u.a. eine Einführung in die Nutzeroberfläche (Finder/Schreibtisch): Fensterbedienung, Dateioperationen, Einstellungen, Umgang mit den Grundeinstellungen. Außerdem gibt es einen Einstieg in die mitgelieferten Programme: Fotos (Bildverwaltung), Kontakte (Adressbuch), Kalender (Termine),

Textedit (Textverarbeitung). Betriebssystemversionen: Mac OS X ab 10.11 (El Capitan). Eigener Mac (mit Netzteil) muss mitgebracht werden.

2 x mo, 2 x mi 18.00 - 20.15 Uhr, ab 14.01., VHS-Haus, EDV-Raum 107, 12 UStd., 72,- EUR, Ingo Plückhahn [\(T5.57.01\)](https://www.vhsprogramm.krefeld.de/index.php?id=9&kathaupt=26%3B&Fsize=0&suchesetzen=false%3B&kfs_stichwort_schlagwort=55701&tx_indexedsearch%5Bsubmit_button%5D=)

# **VHS-Newsletter** Januar 2019

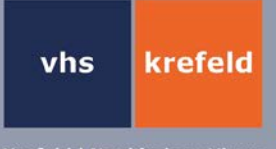

## **Abiwissen Kompakt: Mathematik Leistungskurs**

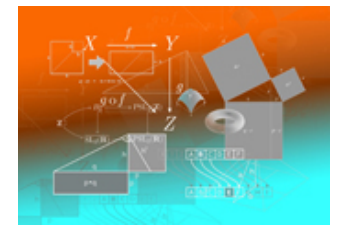

Spaß an der Mathematik und die sichere Beherrschung der Lerninhalte sind die besten Voraussetzungen für eine gute Abiturprüfung. In diesem Kurs werden schwerpunktmäßig die Themen Analysis, Integralrechnung, Lineare Algebra / Analytische Geometrie in verschiedenen Sachzusammenhängen bearbeitet. Im Hinblick auf die neuen Prüfungsformate wird auch auf die hilfsmittelfreien Aufgaben als Bestandteil der schriftlichen Abiturprüfung eingegangen. Der Dozent wird mit Ihnen in kleinen Arbeitsgruppen viele Aufgaben und Lösungen nach den neuen Standards erarbeiten. Lernmaterialien werden im Kurs zum Selbstkosten-

preis zur Verfügung gestellt. Im Entgelt sind Familienkarte und sonstige Ermäßigungen bereits berücksichtigt.

8 x fr, 17.30 - 19.45 Uhr, ab 18.01., VHS-Haus, Raum 102, 24 UStd., 134,- EUR, Marcel Saleh-Zaki [\(T5.14.26\)](https://www.vhsprogramm.krefeld.de/index.php?id=9&kathaupt=26%3B&Fsize=0&suchesetzen=false%3B&kfs_stichwort_schlagwort=51426&tx_indexedsearch%5Bsubmit_button%5D=)

#### **Abiwissen Kompakt: Mathematik Grundkurs**

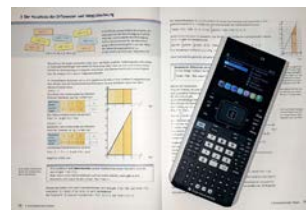

Sind Sie bereit für Mathematik? Im Blickpunkt stehen nach den PISA-Ergebnissen Problemlösekompetenzen. Wer bereit ist, sich auf die neuen Erfordernisse einzustellen, wird erfahren, welche praktischen Nutzenanwendungen Mathematik haben kann. Dabei kommen die mathematischen Grundlagen nicht zu kurz. Die Lerninhalte der Oberstufe werden schwerpunktmäßig wiederholt, jedoch grundsätzlich vorausgesetzt. Der Dozent wird mit Ihnen in kleinen Arbeitsgruppen viele Aufgaben und Lösungen nach den neuen Standards erarbeiten. Lernmaterialien werden

im Kurs zum Selbstkostenpreis zur Verfügung gestellt. Im Entgelt sind Familienkarte und sonstige Ermäßigungen bereits berücksichtigt.

8 x do, 18.00 - 20.15 Uhr, ab 17.01., VHS-Haus, Raum 104, 24 UStd., 134,- EUR, Marcel Saleh-Zaki [\(T5.14.21\)](https://www.vhsprogramm.krefeld.de/index.php?id=9&kathaupt=26%3B&Fsize=0&suchesetzen=false%3B&kfs_stichwort_schlagwort=51421&tx_indexedsearch%5Bsubmit_button%5D=)

#### **MS Word - Workshop zu großen Dokumenten**

Arbeiten für die Schule/Uni und Berichte

In der Schule und anschließend im Studium und/oder Berufsleben werden Referate bzw. schriftliche Ausarbeitungen gefordert. Word erleichtert bei richtiger Planung die Arbeit wesentlich, z.B. erstellen Formatierungen der Überschriften mit Formatvorlagen mühelos ein Inhaltsverzeichnis. Ebenso sind die Fußnotenverwaltung, das Literatur- oder Abbildungsverzeichnis oder auch z.B. das Einfügen von Grafiken oder Diagrammen einfach zu gestalten. Die Praxisübung beinhaltet eine komplette Erstellung einer Arbeit anhand eines vorgegebenen Beispiels. Eigener Laptop kann mitgebracht werden, so dass Sie zu Hause mit Ihrer Office Version arbeiten können. Schulung für die Versionen MS Office 2010 (Rechner VHS), 2013 und 2016.

Sa, 19.01., 10.00 - 17.00 Uhr, Neuk.-Vluyn, Diesterwegschule, Diesterwegstraße 1 a, EDV-Raum 0.12, 39,- EUR, Aleksandar Bratic [\(T5.54.212V\)](https://www.vhsprogramm.krefeld.de/index.php?id=9&kathaupt=26%3B&Fsize=0&suchesetzen=false%3B&kfs_stichwort_schlagwort=554212&tx_indexedsearch%5Bsubmit_button%5D=)

# **VHS-Newsletter** Januar 2019

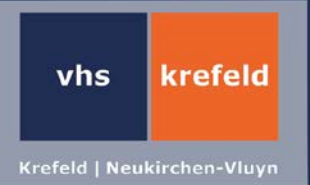

## **Digitale Bildbearbeitung mit Photoshop CS 6 - Bildungsurlaub**

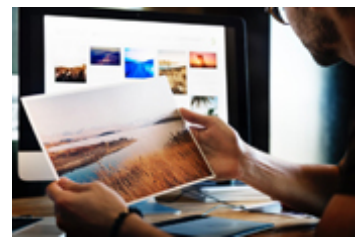

Sie erlernen den Umgang mit den wichtigsten Werkzeugen und Befehlen von Photoshop und erfahren alles über das Protokoll, die globale und lokale Belichtungskorrektur, die verschiedenen Filter bis hin zur Textfunktion. Außerdem lernen Sie Bilder zu retuschieren sowie die destruktive und nondestruktive Bildbearbeitung mittels Ebenen. Außerdem geht es um Kanäle, Masken und Einstellungsebenen. Ziel ist ein sicherer Umgang mit Farbräumen und Bildformaten. Durch praktische Übungen werden die erlernten Fähigkeiten vertieft. Video-Tutorial und Skript sind in der Kursgebühr enthalten. Vo-

raussetzung: Gute PC-Kenntnisse (Windows). Die Anmeldebestätigung gilt als Fahrausweis in Krefeld für die Hin- und Rückfahrt zum Kurs.

Mo-Fr, 21.-25.01., 8.15 - 15.15 Uhr, VHS-Haus, EDV-Raum 204, 40 UStd., 226,- EUR, Thomas Bocian [\(T5.56.01\)](https://www.vhsprogramm.krefeld.de/index.php?id=9&kathaupt=26%3B&Fsize=0&suchesetzen=false%3B&kfs_stichwort_schlagwort=55601&tx_indexedsearch%5Bsubmit_button%5D=)

### **Zero waste home:**

Nachhaltigkeit beginnt zu Hause

Nachhaltig leben in Zeiten von Klimawandel, Vermüllung sowie Arten- und Pflanzensterben: Das stellt jeden Einzelnen wie auch die gesamte Gesellschaft vor große Herausforderungen. Das Konzept des zero waste home bietet praktische Methoden und Prinzipien, wie man seinen eigenen Wohnraum müllfrei und ressourcenschonend hält. Somit tragen wir maßgebend zum Klimaschutz bei. Lernen Sie im Vortrag die Grundprinzipien von zero waste home sowie praktische Umsetzungsmöglichkeiten kennen. Wir laden Sie ein, aktiv am ökologischen Fortschritt unserer Gesellschaft teilzuhaben, indem Sie einen persönlichen Schritt in Richtung gesunde Umwelt und soziale Verantwortung unternehmen.

Mo, 28.01., 19.00 - 20.30 Uhr, Neuk.-Vluyn, Diesterwegschule, Diesterwegstraße 1 a, Raum 0.07, 6,- EUR, Emira Peric [\(T3.15.15NV\)](https://www.vhsprogramm.krefeld.de/index.php?id=9&kathaupt=26%3B&Fsize=0&suchesetzen=false%3B&kfs_stichwort_schlagwort=31515&tx_indexedsearch%5Bsubmit_button%5D=)

### **Mobilitätskonzept Krefeld**

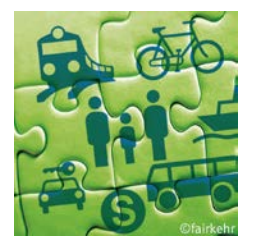

Die Stadt Krefeld ist Mitglied im Zukunftsnetz Mobilität NRW. Die Referentin arbeitet in diesem Kontext als Mitarbeiterin der Stadt an einem Leitbild für die verkehrliche Entwicklung unserer Stadt. Was bedeutet dies für Krefeld, für die unterschiedlichen Wünsche und Entwicklungen bei der Parkraumnutzung, dem ÖPNV, der Fuß- und Radwegeplanung? Diesen Fragen geht die Referentin in der Präsentation nach. Kartenvorverkauf und Abendkasse

Do, 31.01., 19.00 - 20.30 Uhr, VHS-Haus, Muchesaal, 5,- EUR, Sandra Dannenberg [\(T1.10.04\)](https://www.vhsprogramm.krefeld.de/index.php?id=9&kathaupt=26%3B&suchesetzen=false%3B&kfs_stichwort_schlagwort=11004&tx_indexedsearch%5Bsubmit_button%5D=)

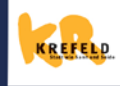

Volkshochschule Krefeld/Neukirchen-Vluyn Von-der-Leyen-Platz 2, 47798 Krefeld, Tel. 02151/3660-2664 www.vhs.krefeld.de, E-Mail: vhs@krefeld.de

Ihre Ansprechpartnerin zum Newsletter: **Gabriele Dammers** E-Mail: gabriele.dammers@krefeld.de